## FFMPEG

**Presented by Pooja Mishra**

**Supervised by Dr. Chris Pollett**

#### **Basics of Audio/Video**

- Huge amounts of storage space required
	- Assuming an NTSC standard video at 720x480 pixels, 30 frames per second and 24-bit RGB color, we're talking about 1,036,800 bytes per frame.
	- ▶ over 200GB for a 2-hour movie
- **Traditional, lossless compression algorithms such as ZIP, gz and** bzip2 don't work.
- Lossy compression
	- ▶ Compression that is far more efficient but with a trade-off in that the picture and sound quality

### **Why do we need codecs?**

- $\blacktriangleright$  Need of elaboration of new algorithms with lossy compression
- Algorithms that allow us to encode the data in order to transport it and to decode the data the other end

### **Codecs**

Compressor/decompressor

#### Compress

**Transport and storage** 

#### **Decompress**

Viewing or transcoding

### **Different types of codecs**

#### ▶ Audio Codecs

- GSM 13 Kbps (full rate), 20ms frame size.
- ▶ iLBC 15Kbps, 20ms frame size: 13.3 Kbps, 30ms frame size.
- ITU G.711 64 Kbps, sample-based. Also known as A-law/μ-law.
- $\triangleright$  Speex 2.15 to 44.2 Kbps.
- $\blacktriangleright$  LPC10 2.5 Kbps.
- $\triangleright$  DoD CELP 4.8 Kbps.
- ▶ Video Codecs
	- ▶ VP8 free for use
	- ▶ H.264/MPEG-4 Part 10 or AVC (Advanced Video Coding)

#### **Container**

- **Encapsulated encoded audio and video files into a** single file. packaged, transported, and presented.
	- For example AVI, WAV files.
- Black boxes for holding a variety of media formats.
- Good container formats can handle files compressed with a variety of different codecs.

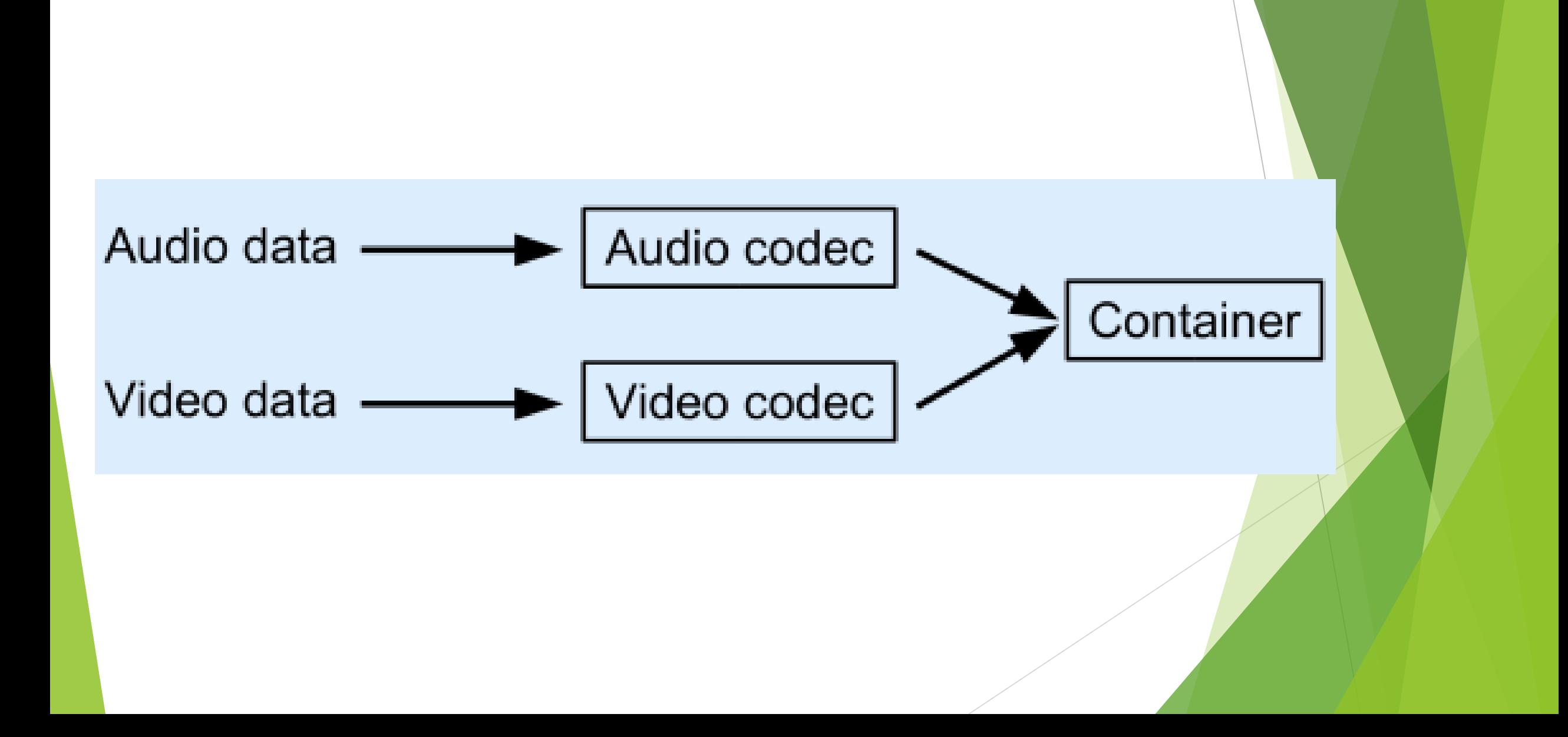

### **Different types of containers**

- 3GP (used by many mobile phones; based on the ISO base media file format)
- ASF (container for Microsoft WMA and WMV, which today usually do not use a container)
- AVI (the standard Microsoft Windows container, also based on RIFF)
- MP4 (standard audio and video container for the MPEG-4 multimedia portfolio, based on the ISO base media file format defined in MPEG-4 Part 12 and JPEG 2000 Part 12) which in turn was based on the QuickTime file format.
- ▶ Ogg (standard container for Xiph.org audio format Vorbis and video format Theora)

**Usage of container**

 $\blacktriangleright$  Informs the media player about the audio and video codecs used

**Many different possible combinations of codecs that** can be used within each type of container

### **Playback of a multimedia file**

- **The container is identified**
- $\blacktriangleright$  It tells which codecs are needed to decode the data
- **The audio and video streams are then extracted from** the container
- $\blacktriangleright$  Fed through the appropriate codecs
- Get raw audio and video data that can be fed to the audio and display subsystems of the computer

### **What is ffmpeg?**

An application that allows Linux users to convert video files easily between a variety of different format

For example avi to mp4

- **Figure 1** ffmpeg implements a decoder and then an encoder enabling the user to convert files from one container/codec combo to another
- ▶ VOB file from a DVD containing MPEG2 video and AC3 audio to an AVI file containing MPEG4 video and MP3 audio

### **How conversion takes place?**

**The original container is examined and identified** 

- ▶ The encoded data extracted and fed through the codecs
- ▶ The newly-decoded data is then fed through the "target" codecs into the new container
- ▶ QuickTime file containing SVQ3 video and MP3 audio to a 3GP file containing H263 video and AMR wideband audio

#### **Installation**

- Download ffmpeg static for 64 bit from [link](http://ffmpeg.zeranoe.com/builds/) and install the exe
- $\blacktriangleright$  Set the path for ffmpeg
- $\blacktriangleright$  Run commands like to verify the installation
	- **Filter** ffmpeg -version
	- **Filter** formats

### **Usage of ffmpeg tool**

#### **f** fmpeg -i audio.wav

FFmpeg version SVN-r9607, Copyright (c) 2000-2007 Fabrice Bellard, et al. configuration: {snipped for brevity} libavutil version: 49.4.1 libavcodec version: 51.40.4 libavformat version: 51.12.1 built on Jul 12 2007 20:22:46, gcc: 3.4.6 Input #0, wav, from 'audio.wav': Duration: 00:05:08.1, start: 0.000000, bitrate: 1411 kb/s Stream #0.0: Audio: pcm\_s16le, 44100 Hz, stereo, 1411 kb/s Must supply at least one output file

### **Converting audio file**

ffmpeg -i audio.wav -acodec mp3 -ab 192k audio.mp3

- $\blacktriangleright$   $\preceq$  i audio.wav This tells ffmpeg that we want it to take audio.wav and process it.
- $\blacktriangleright$  -acodec mp3 This tells ffmpeg to use the "mp3" audio codec to create the target file.
- $\blacktriangleright$  -ab 192 $k$

This tells ffmpeg to use an audio bitrate of 192 kbit/s. The higher this value, the better the audio quality, but the larger the resulting file. 192 kbit/s is pretty good quality audio.

 $\blacktriangleright$  audio.mp3

Dump the encoded audio data into a file called audio.mp3

#### **Video file encoding**

- ▶ ffmpeg -i kitty.flv
- ffmpeg -i kitty.flv -target ntsc-dvd -aspect 4:3 kitty.mpg

#### **Additional functionalities**

- ▶ Changing the sample rate of the audio and advancing or delaying it with respect to the video.
- Changing the frame rate of the resulting video, cropping it, resizing it, placing bars left and right and/or top and bottom in order to pad it when necessary, or changing the aspect ratio of the picture
- ▶ Allows importing audio and video from different sources, thus allowing dubbing for example

### **Delaying the audio or video**

ffmpeg -i input\_1 -itsoffset 00:00:03.5 -i input\_2 .....

- ▶ n this example, input\_2 will be delayed by 3.5 seconds
- ▶ The content of input\_1 will start at the beginning of the movie generated by ffmpeg, and the content in input\_2will start 3.5 seconds into the movie

# Thank you!!

### References

- <http://howto-pages.org/ffmpeg/>
- <https://wiki.archlinux.org/index.php/FFmpeg>
- [http://superuser.com/questions/525249/convert-avi-to-mp4-keeping-the](http://superuser.com/questions/525249/convert-avi-to-mp4-keeping-the-same-quality)same-quality
- ▶ <https://www.youtube.com/watch?v=xcdTIDHm4KM>